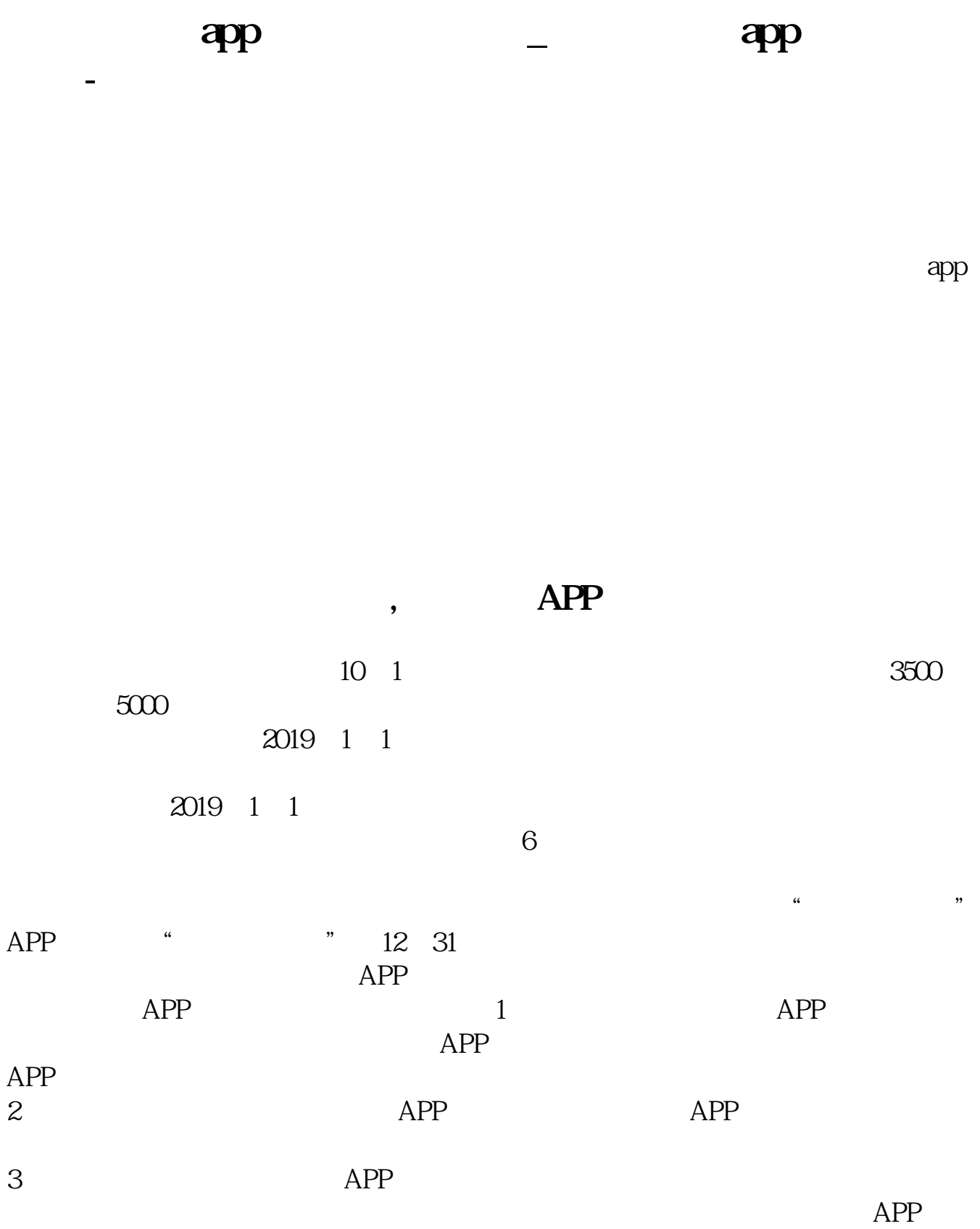

 $APP$ 

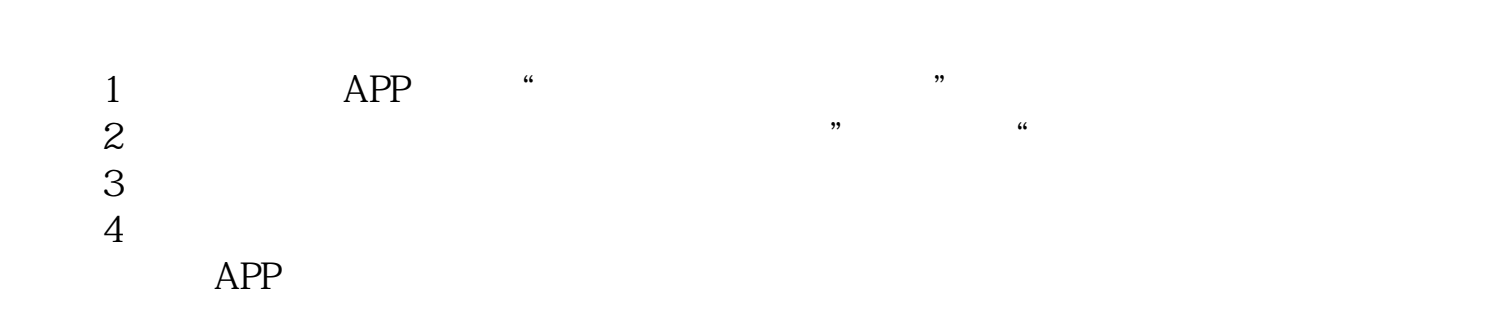

公司的营业执照一年多了没交印花税,需要怎么交?那什么方式交比较好?——印  $5\,$ 

可以现金缴纳或转账支票或网上划拨缴纳印花税----------------------------------------

 $1.$  $2.$  $\frac{1}{2}$ ,  $\frac{1}{2}$ ,

 $\frac{1}{2}$ "符号的部分,填写完整保存,身份证信息会从待认证变为认证成功,直接进行报  $3.$  $4.$ 

 $5.$ 

 $6.$ 

 $APP$  and  $APP$ 

 $APP$ 

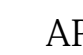

1 APP  $2<sub>1</sub>$ 

- 
- $3 \nightharpoonup$
- $4\hskip 1.6\hskip 1.6pt\hskip 1.6pt\hskip$
- $5\%$

 $\overline{\mathbf{O}}$ 

 $app$ 

 $5000$  "  $6$ 

 $APP$ 您需要下载"个人所得税"APP,填写专项附加扣除相应表单信息,选择"通过扣

 $\mathcal{R}$ 

APP<sup>"</sup>  $31630$  $1$  2 3  $4\atop{}5$ 

 $1 = x$  $\frac{1}{2}$ -  $\frac{1}{2}$ - 得额=累计收入-累计免税收入-累计减除费用(5000元)-累计专项扣除-累计专项附  $3$  and  $500$  /

 $(+)$ 

 $(\ )$ 

(a)

 $\overline{4/5}$ 

- (a)  $\Box$
- 
- (a)  $\Box$
- 
- ( $\Box$ )

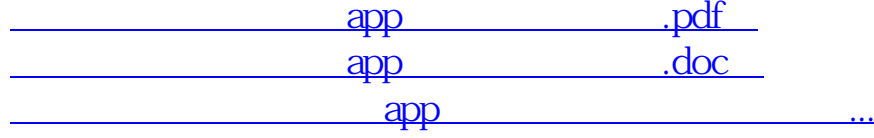

http://www.83717878.com/article/33100005.html